#### Tree-Structured Data

def tree(label, branches=[]): return [label] + list(branches) def label(tree): return tree[0]

## def branches(tree): return tree[1:]

class Tree:<br>
def \_\_init\_\_(self, label, branches=[]):<br>
self.branches = list(branches)

# (S (NP (JJ Short) (NNS cuts)) (VP (VBP make) (NP (JJ long) (NNS delays))) (. .)) <ul><br><li>Midterm <b>1</b></li> <li>Midterm <b>2</b></li> </ul> Tree processing often involves recursive calls on subtrees

A tree can contains other trees: [5, [6, 7], 8, [[9], 10]]  $(+ 5 (- 6 7) 8 (* (-9) 10))$ 

#### Tree Processing

## Solving Tree Problems

Implement **bigs**, which takes a Tree instance t containing integer labels. It returns the number of nodes in t whose labels are larger than any labels of their ancestor nodes.

**Trees** 

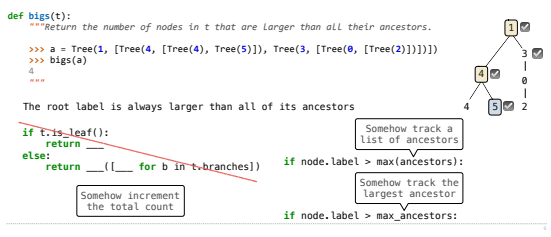

### Solving Tree Problems

Implement **bigs**, which takes a Tree instance t containing integer labels. It returns the number of nodes in t whose labels are larger than any labels of their ancestor nodes.

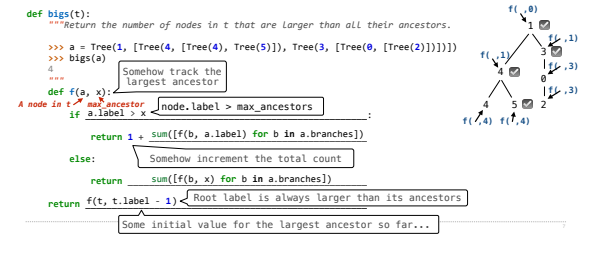

Designing Functions

#### Recursive Accumulation

#### Solving Tree Problems

Implement **bigs**, which takes a Tree instance t containing integer labels. It returns the number of nodes in t whose labels are larger than any labels of their ancestor nodes. **def bigs**(t): *"""Return the number of nodes in t that are larger than all their ancestors."""*   **n = 0 def f(a, x):**  largest ancestor **nonlocal n**  $i \in \mathbb{R}$  a.label > x  $\qquad \qquad$   $\qquad \vdots$  **n += 1** for **b** in a.branches  $\cdot$  **f(\_\_\_\_\_\_\_\_\_\_\_\_\_\_\_\_\_\_\_\_\_) b, max(a.label, x) f(t, t.label - 1)** < Root label is always larger than its ancestors  **return n** Somehow track the node.label > max\_ancestors Somehow increment the total count

#### How to Design Programs

**From Problem Analysis to Data Definitions** Identify the information that must be represented and how it is represented in the chosen programming language. Formulate data definitions and illustrate them with examples.

Signature, Purpose Statement, Header<br>State what kind of data the desired function consumes and produces. Formulate a concise<br>answer to the question what the function computes. Define a stub that lives up to the<br>signature.

**Functional Examples** Work through examples that illustrate the function's purpose.

**Function Template** Translate the data definitions into an outline of the function.

**Function Definition** Fill in the gaps in the function template. Exploit the purpose statement and the examples.

#### **Testing**

Articulate the <u>examples</u> as tests and ensure that the function passes all. Doing so<br>discovers mistakes. Tests also supplement examples in that they help others read and<br>understand the definition when the need arises—and i

<sup>11</sup> https://htdp.org/2018-01-06/Book/

# Designing a Function

Implement **smalls**, which takes a Tree instance t containing integer labels. It returns the non-leaf nodes in t whose labels are smaller than any labels of their descendant nodes. **def smalls**(t): *"""Return the non-leaf nodes in t that are smaller than all their descendants.* 1 *Signature: Tree -> List of Trees* **>>>** a = Tree(**1**, [Tree(**2**, [Tree(**4**), Tree(**5**)]), Tree(**3**, [Tree(**0**, [Tree(**6**)])])]) **>>>** sorted([t.label **for** t **in** smalls(a)]) [0, 2] 3

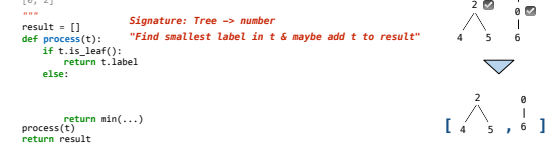

## Designing a Function

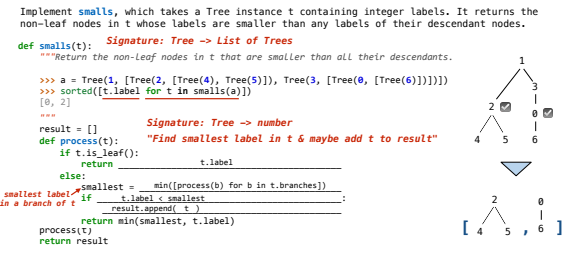

# Applying the Design Process

## Interpreter Analysis

How many times does scheme\_eval get called when evaluating the following expressions?

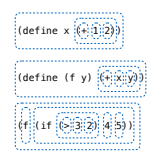

Expression Trees